# Exploratory Factor Analysis of the Twin Data

label

```
 progmat = 'Progressive matrices (M)'
         reason = 'Reasoning Ability (R)'
        verbal = 'Verbal Ability (V) total = 'Total Psych test score (T)'
        headlng = 'Head Length (L)'headbrd = 'Head breadth (B)'
        header = 'Head Circumference (C)' cephal = 'Cephalic index (I): head breadth/length'
         headar = 'Head area (E): Cephalic index * headcir'
         bizyg = 'Bizygomatic Breadth (Z): Dist betw eyes?'
        weight = 'Weight of twin (W)'<br>height = 'Height of twin (S)'
        height = 'Height of twin (S)'<br>pondrl = 'Height/weight**1/3 (P)';
        pondr1 = 'Height/weight**1/3'/************ twinfac1.sas ********************/
TITLE2 'Exploratory Factor Analysis';
include '/folders/myfolders/431s15/twinread.sas';
proc factor simple corr method=ml nfactor=2 rotate=varimax;
```
var progmat reason verbal /\* mental \*/

 $\mathcal{L}_\mathcal{L} = \{ \mathcal{L}_\mathcal{L} = \{ \mathcal{L}_\mathcal{L} = \{ \mathcal{L}_\mathcal{L} = \{ \mathcal{L}_\mathcal{L} = \{ \mathcal{L}_\mathcal{L} = \{ \mathcal{L}_\mathcal{L} = \{ \mathcal{L}_\mathcal{L} = \{ \mathcal{L}_\mathcal{L} = \{ \mathcal{L}_\mathcal{L} = \{ \mathcal{L}_\mathcal{L} = \{ \mathcal{L}_\mathcal{L} = \{ \mathcal{L}_\mathcal{L} = \{ \mathcal{L}_\mathcal{L} = \{ \mathcal{L}_\mathcal{$ Twin Data 1

headlng headbrd headcir bizyg height weight; /\* physical \*/

#### The FACTOR Procedure

 Means and Standard Deviations from 74 Observations Variable Mean Std Dev progmat 37.9865 8.642034<br>reason 53.3514 16.510630 reason 53.3514 16.510630<br>verbal 74.7230 24.217641 verbal  $74.7230$   $24.217641$ <br>headlng  $186.3784$   $7.088874$ headlng 186.3784 7.088874<br>headbrd 146.8784 6.166531

headbrd 146.8784 6.166531<br>headcir 543.4865 16.591170 543.4865

bizyg 130.5541 5.888558<br>height 1651.1351 83.548989 height 1651.1351 83.548989<br>weight 121.7095 21.808476 121.7095 This handout was prepared by Jerry Brunner, Department of Statistical Sciences, University of

Toronto. It is licensed under a Creative Commons Attribution - ShareAlike 3.0 Unported License. Use any part of it as you like and share the result freely. The OpenOffice.org document is available from the course website:

http://www.utstat.toronto.edu/~brunner/oldclass/431s15/

### Correlations

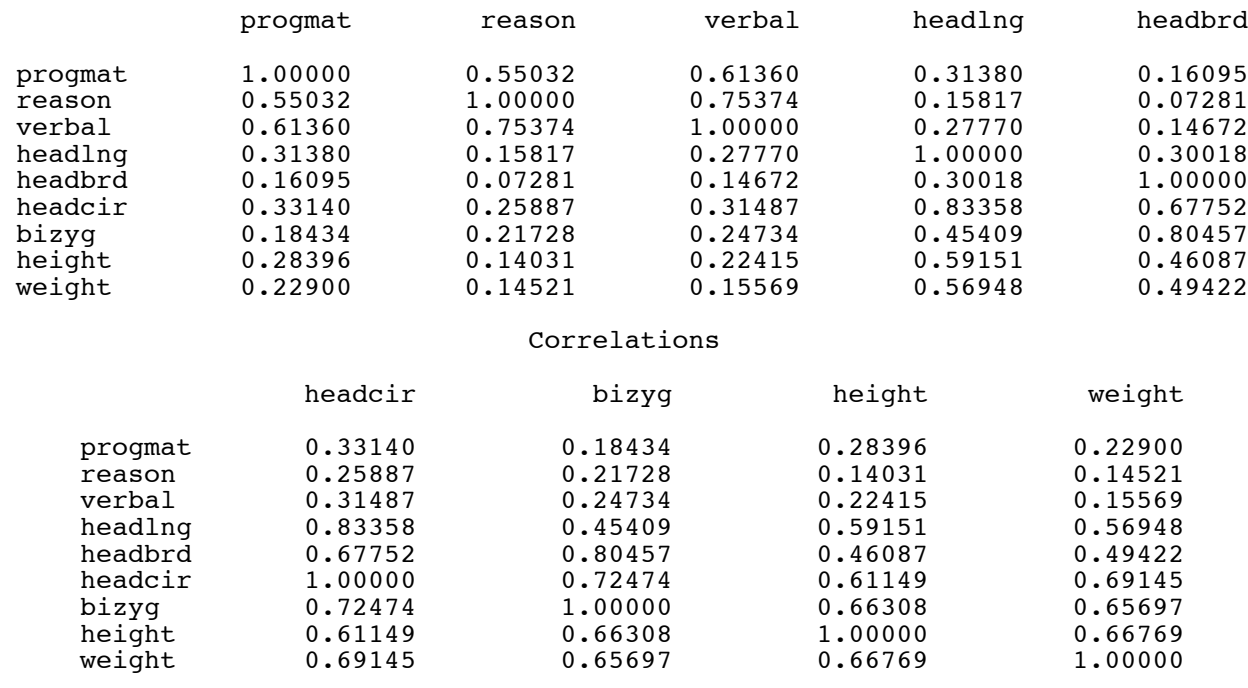

# $\mathcal{L}_\mathcal{L} = \{ \mathcal{L}_\mathcal{L} = \{ \mathcal{L}_\mathcal{L} = \{ \mathcal{L}_\mathcal{L} = \{ \mathcal{L}_\mathcal{L} = \{ \mathcal{L}_\mathcal{L} = \{ \mathcal{L}_\mathcal{L} = \{ \mathcal{L}_\mathcal{L} = \{ \mathcal{L}_\mathcal{L} = \{ \mathcal{L}_\mathcal{L} = \{ \mathcal{L}_\mathcal{L} = \{ \mathcal{L}_\mathcal{L} = \{ \mathcal{L}_\mathcal{L} = \{ \mathcal{L}_\mathcal{L} = \{ \mathcal{L}_\mathcal{$ Twin Data 2

# The FACTOR Procedure Initial Factor Method: Maximum Likelihood

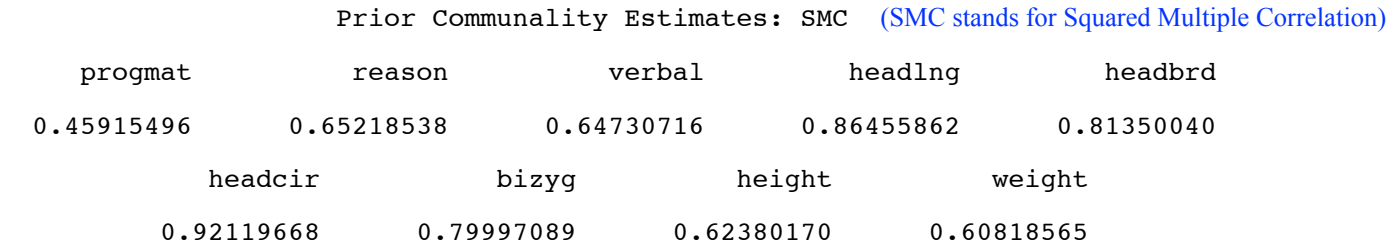

 Preliminary Eigenvalues: Total = 34.2040852 Average = 3.80045391 (Eigenvalues of the "reduced correlation matrix," which is the correlation matrix with commumalities on the main diagonal instead of ones. Recall the trace is the sum of eigenvalues.)

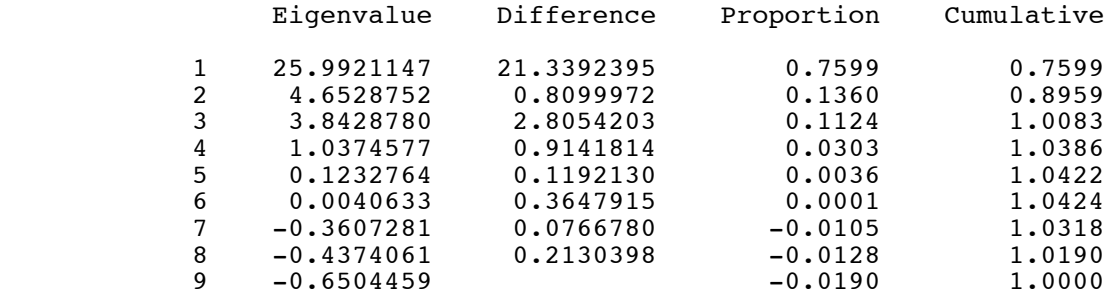

2 factors will be retained by the NFACTOR criterion.

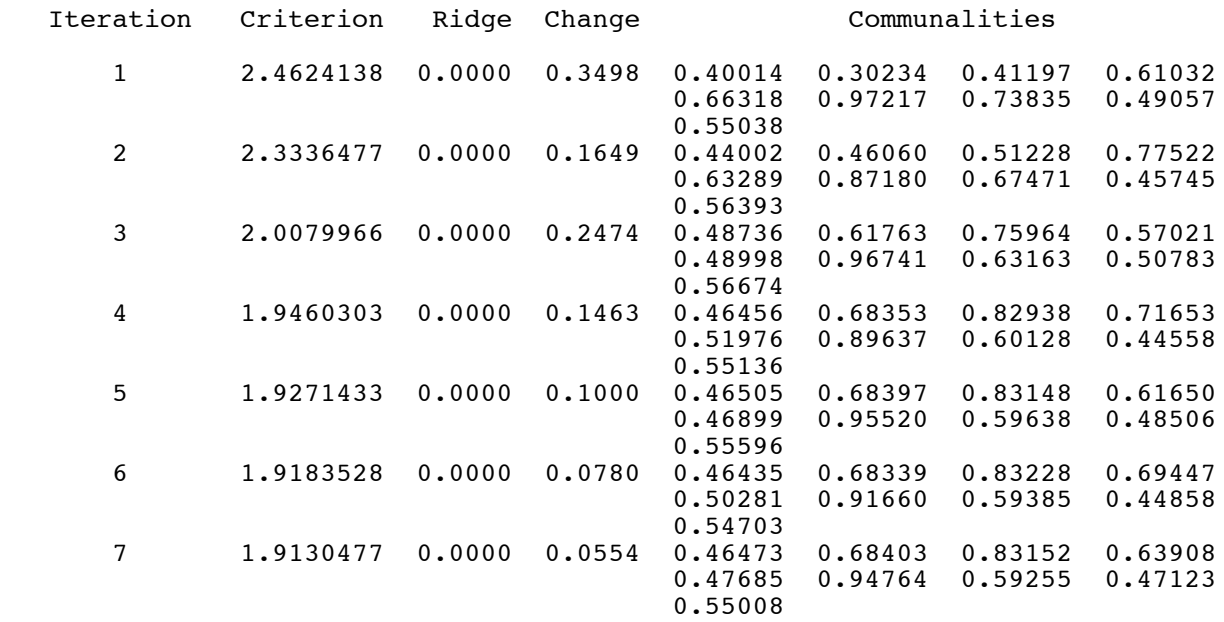

# $\mathcal{L}_\mathcal{L} = \{ \mathcal{L}_\mathcal{L} = \{ \mathcal{L}_\mathcal{L} = \{ \mathcal{L}_\mathcal{L} = \{ \mathcal{L}_\mathcal{L} = \{ \mathcal{L}_\mathcal{L} = \{ \mathcal{L}_\mathcal{L} = \{ \mathcal{L}_\mathcal{L} = \{ \mathcal{L}_\mathcal{L} = \{ \mathcal{L}_\mathcal{L} = \{ \mathcal{L}_\mathcal{L} = \{ \mathcal{L}_\mathcal{L} = \{ \mathcal{L}_\mathcal{L} = \{ \mathcal{L}_\mathcal{L} = \{ \mathcal{L}_\mathcal{$ Twin Data 3

#### The FACTOR Procedure Initial Factor Method: Maximum Likelihood

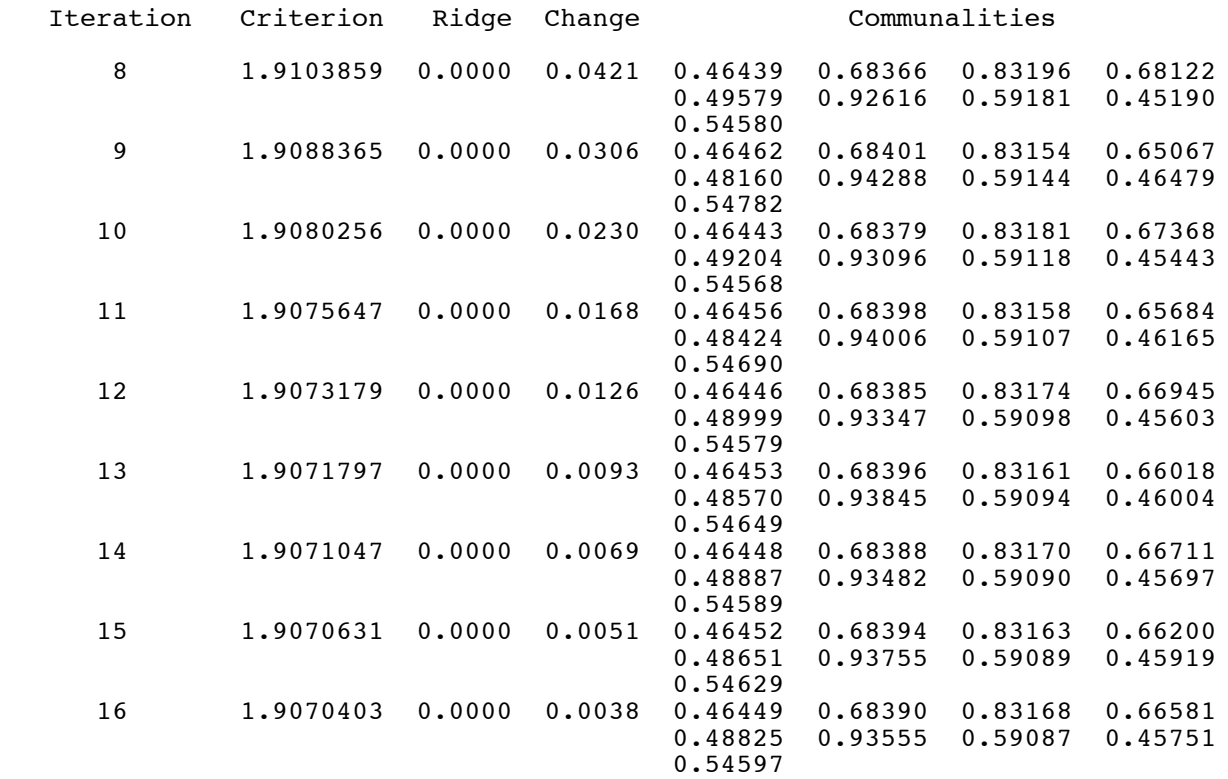

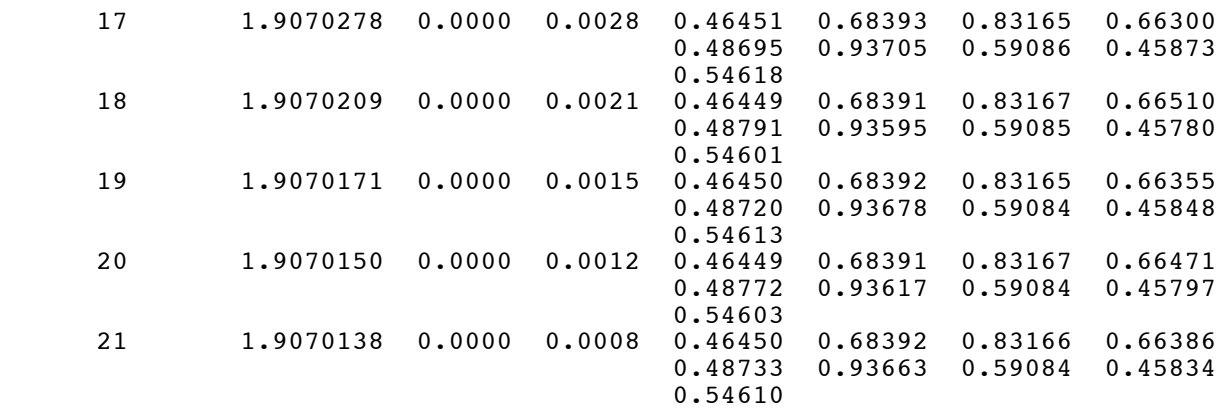

Convergence criterion satisfied.

 $\mathcal{L}_\mathcal{L} = \{ \mathcal{L}_\mathcal{L} = \{ \mathcal{L}_\mathcal{L} = \{ \mathcal{L}_\mathcal{L} = \{ \mathcal{L}_\mathcal{L} = \{ \mathcal{L}_\mathcal{L} = \{ \mathcal{L}_\mathcal{L} = \{ \mathcal{L}_\mathcal{L} = \{ \mathcal{L}_\mathcal{L} = \{ \mathcal{L}_\mathcal{L} = \{ \mathcal{L}_\mathcal{L} = \{ \mathcal{L}_\mathcal{L} = \{ \mathcal{L}_\mathcal{L} = \{ \mathcal{L}_\mathcal{L} = \{ \mathcal{L}_\mathcal{$ Twin Data 4

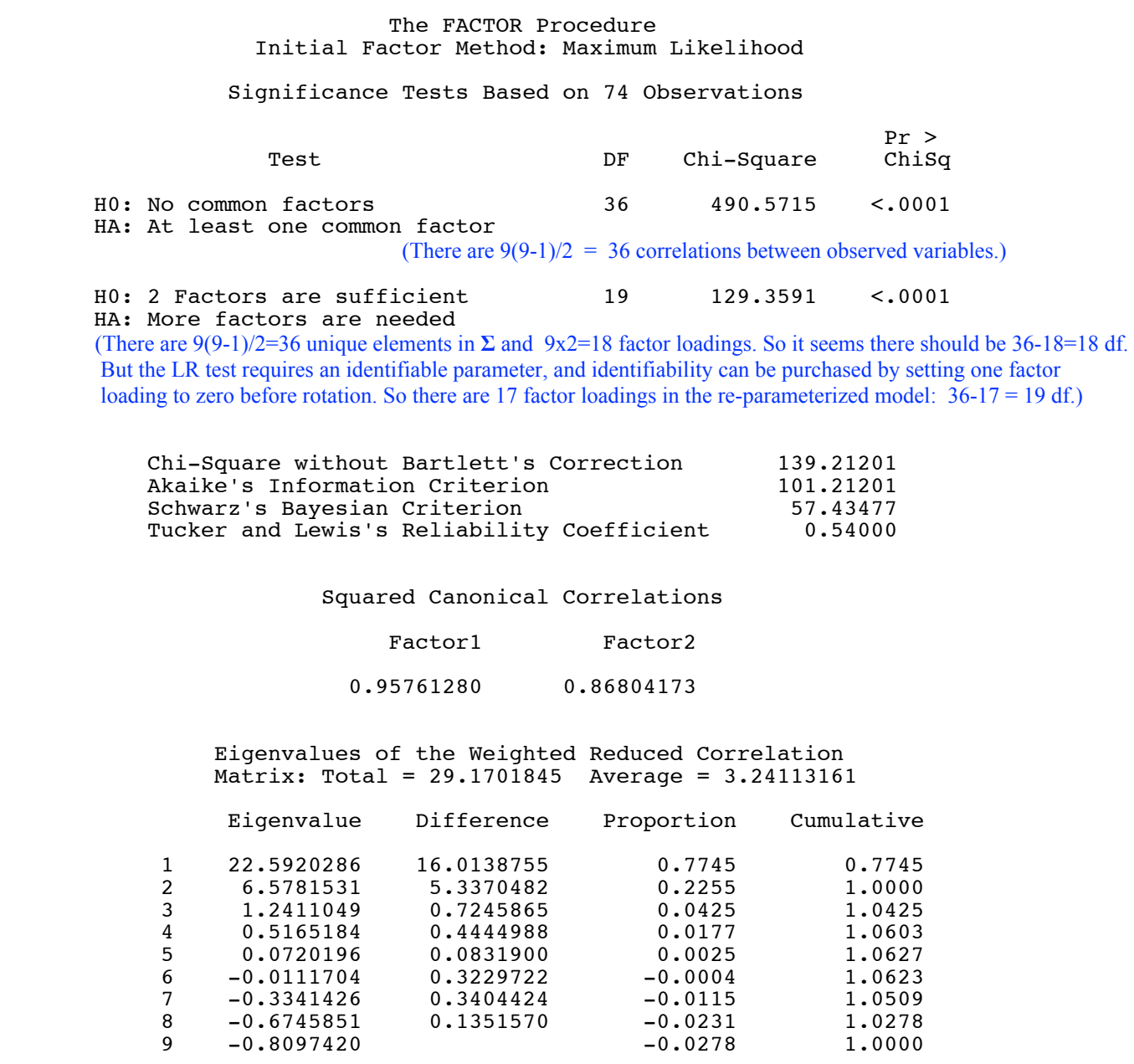

# This is the matrix of factor loadings before rotation. For progmat,  $> 0.42881^{2} + 0.52973^{2}$ [1] 0.4644919

## Factor Pattern

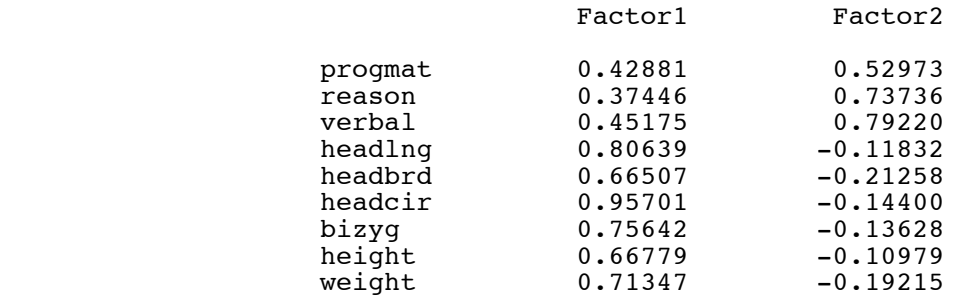

# $\mathcal{L}_\mathcal{L} = \{ \mathcal{L}_\mathcal{L} = \{ \mathcal{L}_\mathcal{L} = \{ \mathcal{L}_\mathcal{L} = \{ \mathcal{L}_\mathcal{L} = \{ \mathcal{L}_\mathcal{L} = \{ \mathcal{L}_\mathcal{L} = \{ \mathcal{L}_\mathcal{L} = \{ \mathcal{L}_\mathcal{L} = \{ \mathcal{L}_\mathcal{L} = \{ \mathcal{L}_\mathcal{L} = \{ \mathcal{L}_\mathcal{L} = \{ \mathcal{L}_\mathcal{L} = \{ \mathcal{L}_\mathcal{L} = \{ \mathcal{L}_\mathcal{$ Twin Data 5

# The FACTOR Procedure Initial Factor Method: Maximum Likelihood

Variance Explained by Each Factor

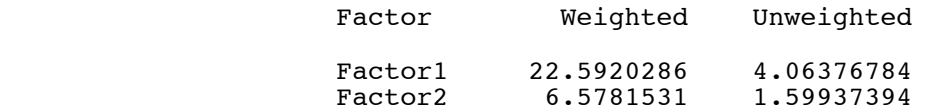

 Final Communality Estimates and Variable Weights Total Communality: Weighted =  $29.170182$  Unweighted =  $5.663142$ 

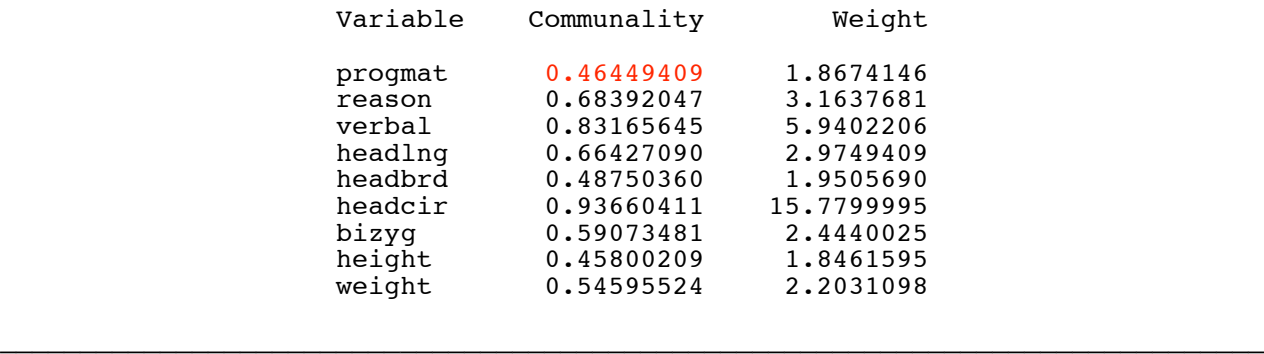

What is the "Weight?" By default, proc factor operates on the correlation matrix. The results can be converted to an analysis of the covariance matrix using weights. The manual says "In ML factor analysis, the weight is the reciprocal of the uniqueness." So for progmat, the uniqueness is  $1 - 0.46449409 = 0.5355059$ , and  $1/0.5355059 = 1.867393$ .

### Twin Data 6

# The FACTOR Procedure Rotation Method: Varimax

# Orthogonal Transformation Matrix

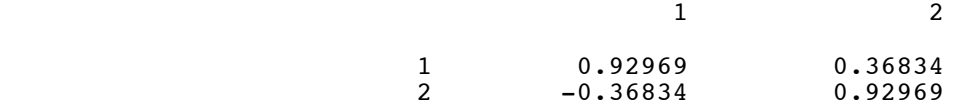

# Rotated Factor Pattern

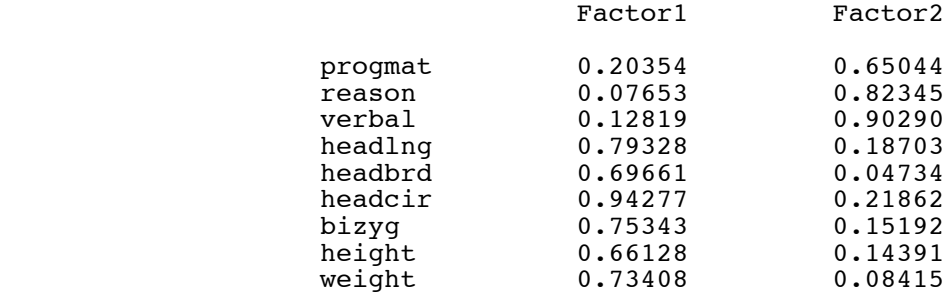

Variance Explained by Each Factor

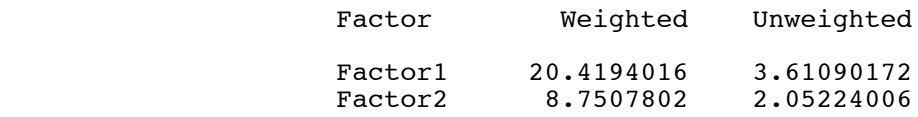

 Final Communality Estimates and Variable Weights Total Communality: Weighted = 29.170182 Unweighted = 5.663142

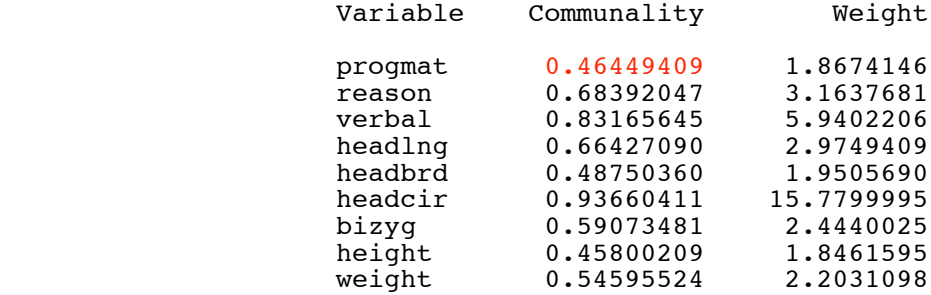

 Again for progmat,  $> 0.20354$ ^2 + 0.65044^2 [1] 0.4645007

# Exploratory Factor Analysis of Simulated Data

```
/* efac.sas */
options linesize=79 pagesize=200noovp formdlim='_';
title 'Exploratory factor analysis with simulated data';
data latent1; /* True factor structure is like Varimax */
     n = 500; /* True factor loadings (All communalities = .25) */
     L11 = .5; L12 = 0;<br>L21 = .5; L22 = 0;
L21 = .5; L22 = 0;L31 = .5; L32 = 0;L41 = .5; L42 = 0;
    L51 = 0; L52 = .5;L61 = 0; L62 = .5;L71 = 0; L72 = .5;L81 = 0; L82 = .5;
      /* Variances of error terms */
     v1 = 1 - L11**2 - L12**2;v2 = 1 - L21**2 - L22**2;
     v3 = 1 - L31**2 - L32**2;v4 = 1 - L41**2 - L42**2;v5 = 1 - L51**2 - L52**2;v6 = 1 - L61**2 - L62**2;v7 = 1 - L71**2 - L72**2;v8 = 1 - L81**2 - L82**2; do i=1 to n;
           /* Factors are independent standard normal */
          F1 = rannor(0); F2 = rannor(0); /* Observed variables all have variance one */
          X1 = L11*F1 + L12*F2 + sqrt(v1)*rannor(0);X2 = L21*F1 + L22*F2 + sqrt(v2)*rannor(0);X3 = L31*F1 + L32*F2 + sqrt(v3)*rannor(0);X4 = L41*F1 + L42*F2 + sqrt(v4)*rannor(0);X5 = L51*F1 + L52*F2 + sqrt(v5)*rannor(0);X6 = L61*F1 + L62*F2 + sqrt(v6)*rannor(0);X7 = L71*F1 + L72*F2 + sqrt(v7)*rannor(0);X8 = L81*F1 + L82*F2 + sqrt(v8)*rannor(0); output; /* Create a case */
      end;
proc factor method=ML rotate=varimax;
      title2 'True factor structure is like Varimax';
     var X1 - X8;
```

```
data latent2; /* Truth is not like Varimax */
     n = 500;/* True factor loadings (All communalities = .5^{\circ}2 + .8^{\circ}2 = 0.89) */
     L11 = .5; L12 = -.8;L21 = .5; L22 = -.8;
    L31 = .5; L32 = -.8;L41 = .5; L42 = -.8;L51 = .8; L52 = .5;
    L61 = .8; L62 = .5;
L71 = .8; L72 = .5;L81 = .8; L82 = .5; /* Variances of error terms */
v1 = 1 - L11**2 - L12**2;v2 = 1 - L21**2 - L22**2;v3 = 1 - L31**2 - L32**2;v4 = 1 - L41**2 - L42**2;v5 = 1 - L51**2 - L52**2;
    v6 = 1 - L61**2 - L62**2;v7 = 1 - L71**2 - L72**2;v8 = 1 - L81**2 - L82**2; do i=1 to n;
           /* Factors are independent standard normal */
         F1 = rannor(0); F2 = rannor(0); /* Observed variables all have variance one */
         X1 = L11*F1 + L12*F2 + sqrt(v1)*rannor(0);X2 = L21*F1 + L22*F2 + sqrt(v2)*rannor(0);X3 = L31*F1 + L32*F2 + sqrt(v3)*rannor(0);X4 = L41*F1 + L42*F2 + sqrt(v4)*rannor(0);X5 = L51*F1 + L52*F2 + sqrt(v5)*rannor(0);X6 = L61*F1 + L62*F2 + sqrt(v6)*rannor(0);X7 = L71*F1 + L72*F2 + sqrt(v7)*rannor(0);X8 = L81*F1 + L82*F2 + sqrt(v8)*rannor(0); output; /* Create a case */
      end;
proc factor method=ML rotate=varimax;
      title2 'Truth is not like Varimax';
      var X1 - X8;
```
Exploratory factor analysis with simulated data 1 True factor structure is like Varimax

 $\mathcal{L}_\mathcal{L} = \{ \mathcal{L}_\mathcal{L} = \{ \mathcal{L}_\mathcal{L} = \{ \mathcal{L}_\mathcal{L} = \{ \mathcal{L}_\mathcal{L} = \{ \mathcal{L}_\mathcal{L} = \{ \mathcal{L}_\mathcal{L} = \{ \mathcal{L}_\mathcal{L} = \{ \mathcal{L}_\mathcal{L} = \{ \mathcal{L}_\mathcal{L} = \{ \mathcal{L}_\mathcal{L} = \{ \mathcal{L}_\mathcal{L} = \{ \mathcal{L}_\mathcal{L} = \{ \mathcal{L}_\mathcal{L} = \{ \mathcal{L}_\mathcal{$ 

 The FACTOR Procedure Initial Factor Method: Maximum Likelihood

Prior Communality Estimates: SMC

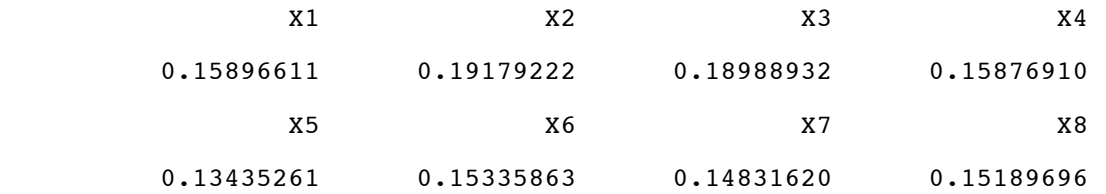

Preliminary Eigenvalues: Total = 1.53904092 Average = 0.19238011

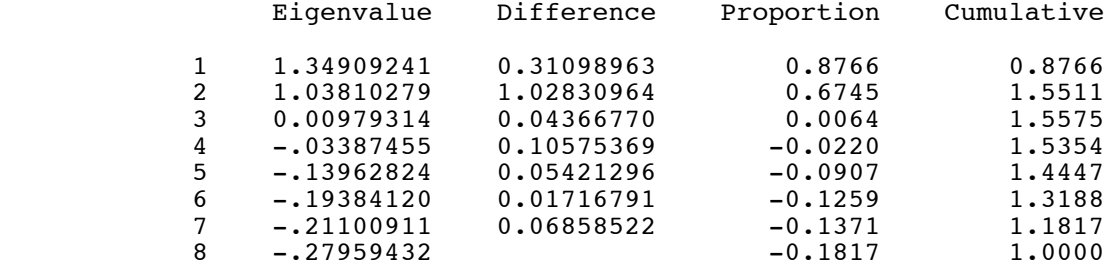

2 factors will be retained by the PROPORTION criterion.

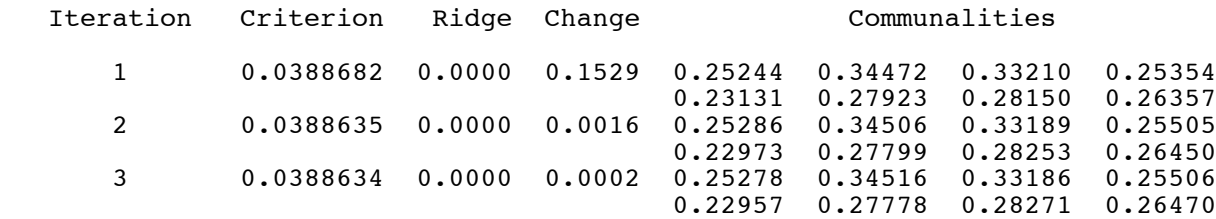

Convergence criterion satisfied.

Significance Tests Based on 500 Observations

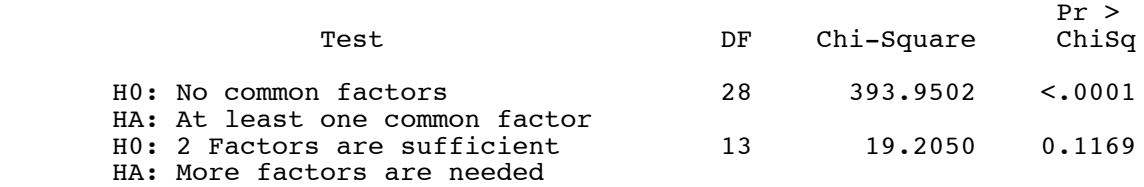

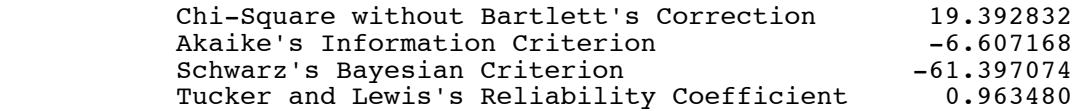

# Squared Canonical Correlations

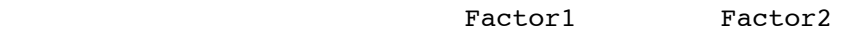

0.63895620 0.57831146

 Eigenvalues of the Weighted Reduced Correlation Matrix: Total = 3.14116548 Average = 0.39264569

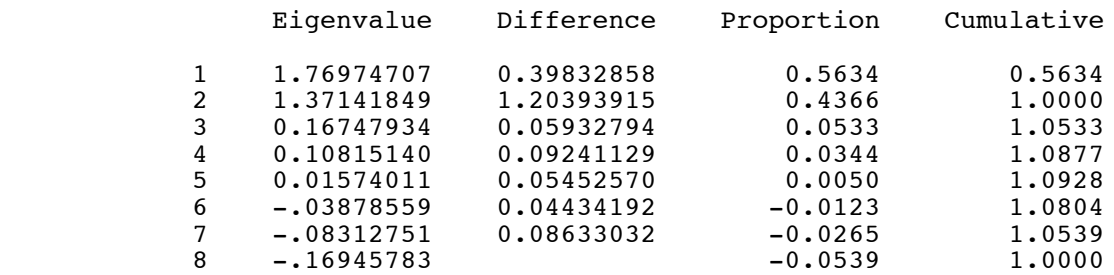

# Factor Pattern

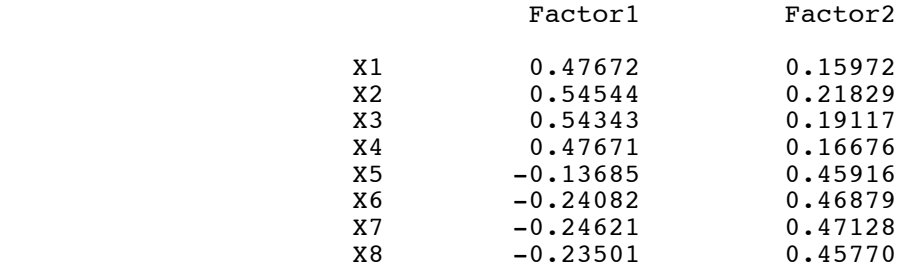

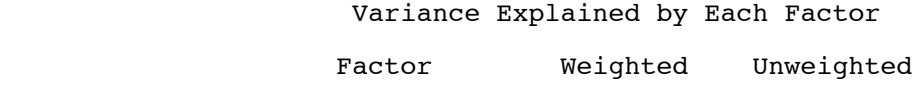

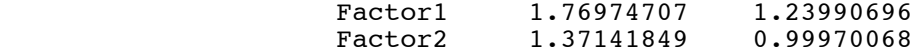

 Final Communality Estimates and Variable Weights Total Communality: Weighted =  $3.141166$  Unweighted =  $2.239608$ 

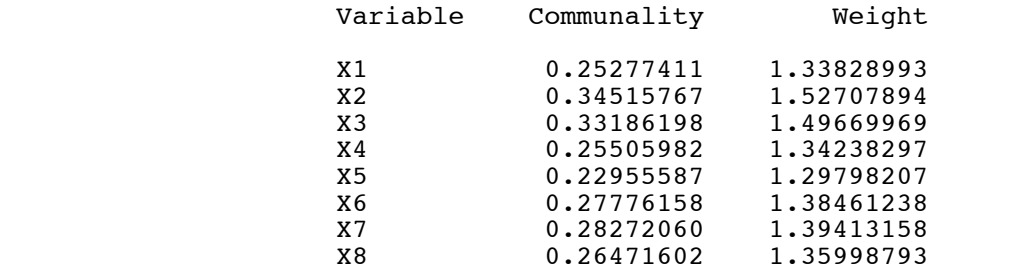

#### Exploratory factor analysis with simulated data 2 True factor structure is like Varimax

 $\mathcal{L}_\mathcal{L} = \{ \mathcal{L}_\mathcal{L} = \{ \mathcal{L}_\mathcal{L} = \{ \mathcal{L}_\mathcal{L} = \{ \mathcal{L}_\mathcal{L} = \{ \mathcal{L}_\mathcal{L} = \{ \mathcal{L}_\mathcal{L} = \{ \mathcal{L}_\mathcal{L} = \{ \mathcal{L}_\mathcal{L} = \{ \mathcal{L}_\mathcal{L} = \{ \mathcal{L}_\mathcal{L} = \{ \mathcal{L}_\mathcal{L} = \{ \mathcal{L}_\mathcal{L} = \{ \mathcal{L}_\mathcal{L} = \{ \mathcal{L}_\mathcal{$ 

 The FACTOR Procedure Rotation Method: Varimax

### Orthogonal Transformation Matrix

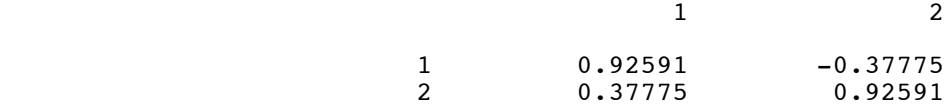

## Rotated Factor Pattern

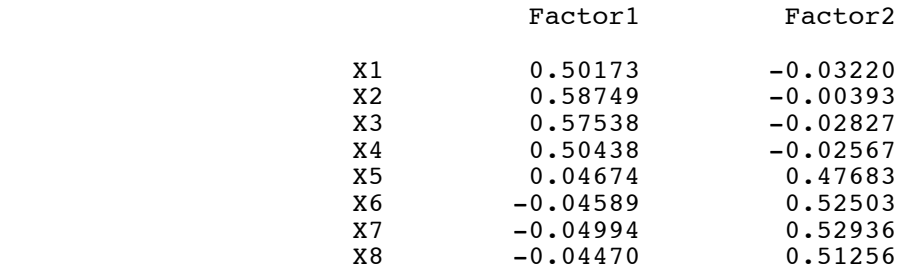

Variance Explained by Each Factor

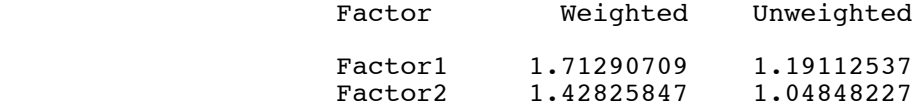

 Final Communality Estimates and Variable Weights Total Communality: Weighted = 3.141166 Unweighted = 2.239608

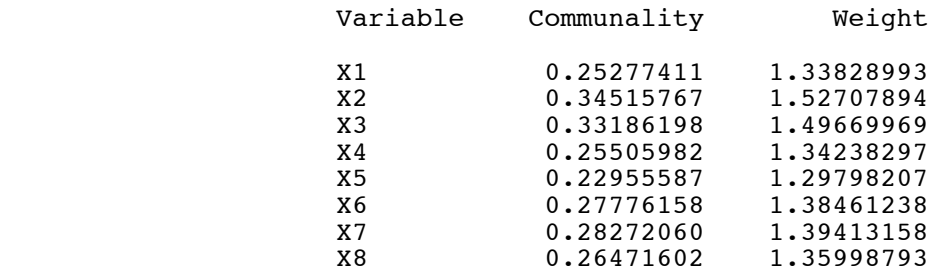

# Exploratory factor analysis with simulated data 3 Truth is not like Varimax

 $\mathcal{L}_\mathcal{L} = \{ \mathcal{L}_\mathcal{L} = \{ \mathcal{L}_\mathcal{L} = \{ \mathcal{L}_\mathcal{L} = \{ \mathcal{L}_\mathcal{L} = \{ \mathcal{L}_\mathcal{L} = \{ \mathcal{L}_\mathcal{L} = \{ \mathcal{L}_\mathcal{L} = \{ \mathcal{L}_\mathcal{L} = \{ \mathcal{L}_\mathcal{L} = \{ \mathcal{L}_\mathcal{L} = \{ \mathcal{L}_\mathcal{L} = \{ \mathcal{L}_\mathcal{L} = \{ \mathcal{L}_\mathcal{L} = \{ \mathcal{L}_\mathcal{$ 

 The FACTOR Procedure Initial Factor Method: Maximum Likelihood

Prior Communality Estimates: SMC

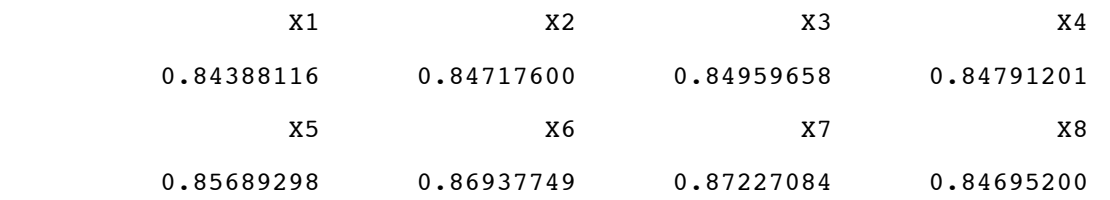

Preliminary Eigenvalues: Total = 47.1791673 Average = 5.89739591

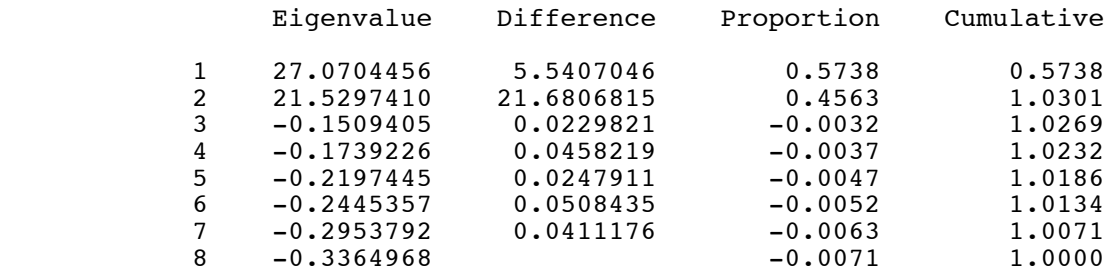

2 factors will be retained by the PROPORTION criterion.

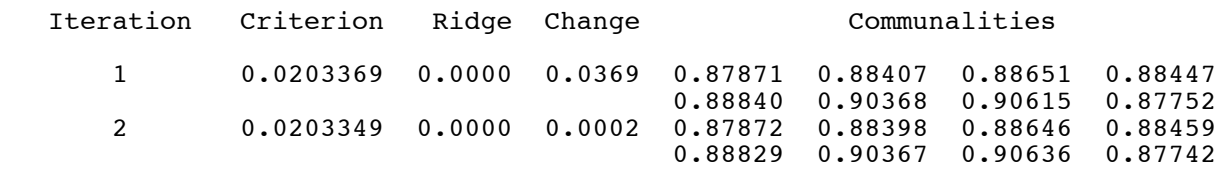

Convergence criterion satisfied.

# Significance Tests Based on 500 Observations

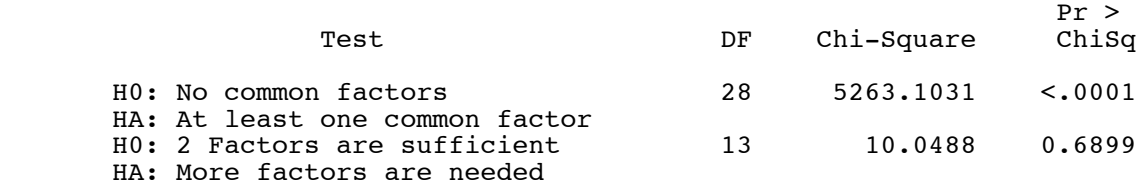

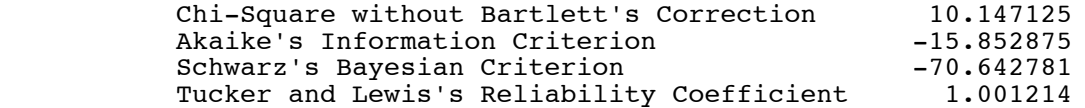

Squared Canonical Correlations

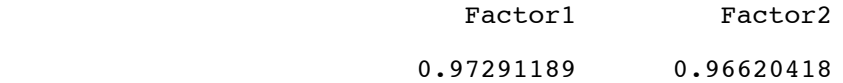

 Eigenvalues of the Weighted Reduced Correlation Matrix: Total = 64.50603 Average = 8.06325375

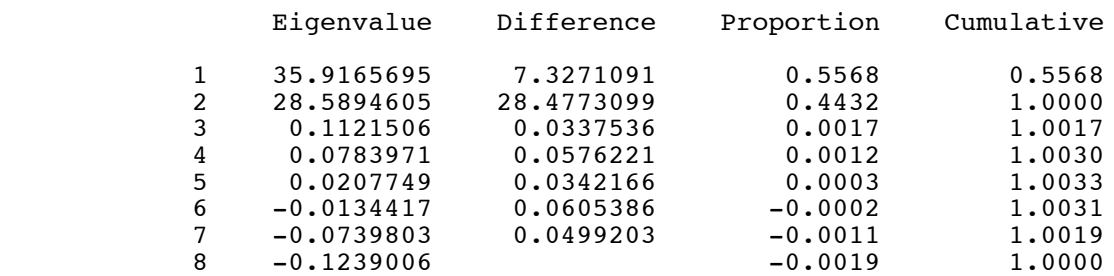

## Factor Pattern

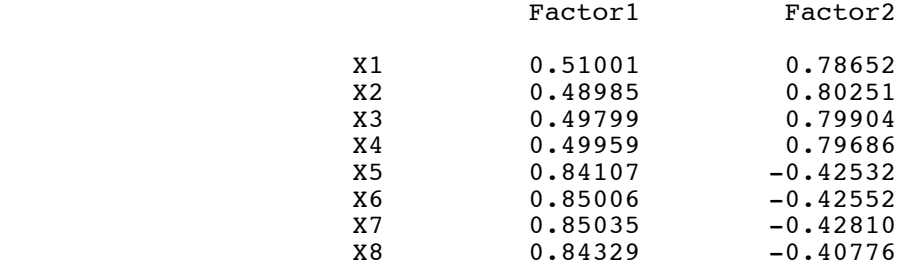

Variance Explained by Each Factor

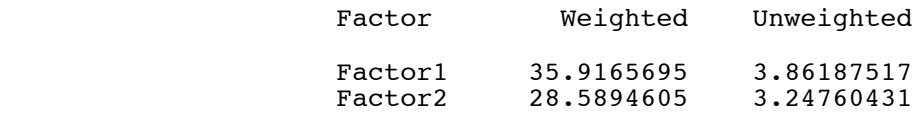

 Final Communality Estimates and Variable Weights Total Communality: Weighted = 64.506030 Unweighted = 7.109479

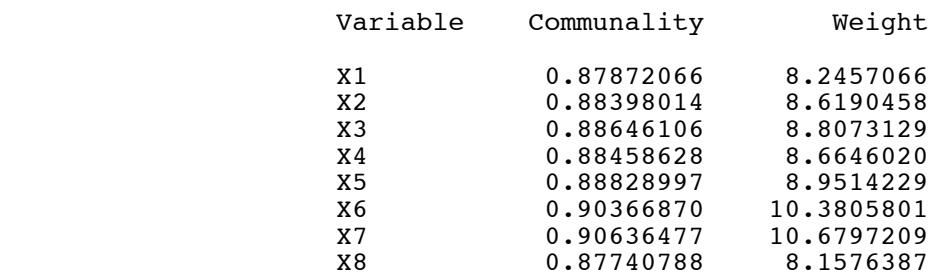

# Exploratory factor analysis with simulated data 4 Truth is not like Varimax

 $\mathcal{L}_\mathcal{L} = \{ \mathcal{L}_\mathcal{L} = \{ \mathcal{L}_\mathcal{L} = \{ \mathcal{L}_\mathcal{L} = \{ \mathcal{L}_\mathcal{L} = \{ \mathcal{L}_\mathcal{L} = \{ \mathcal{L}_\mathcal{L} = \{ \mathcal{L}_\mathcal{L} = \{ \mathcal{L}_\mathcal{L} = \{ \mathcal{L}_\mathcal{L} = \{ \mathcal{L}_\mathcal{L} = \{ \mathcal{L}_\mathcal{L} = \{ \mathcal{L}_\mathcal{L} = \{ \mathcal{L}_\mathcal{L} = \{ \mathcal{L}_\mathcal{$ 

 The FACTOR Procedure Rotation Method: Varimax

# Orthogonal Transformation Matrix

1 2

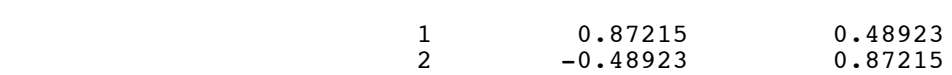

# Rotated Factor Pattern

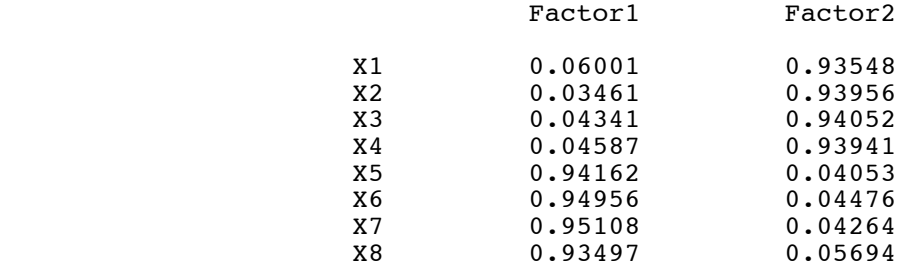

Repeat Rotated factor loadings. Compare them to the truth.

# Rotated Factor Pattern

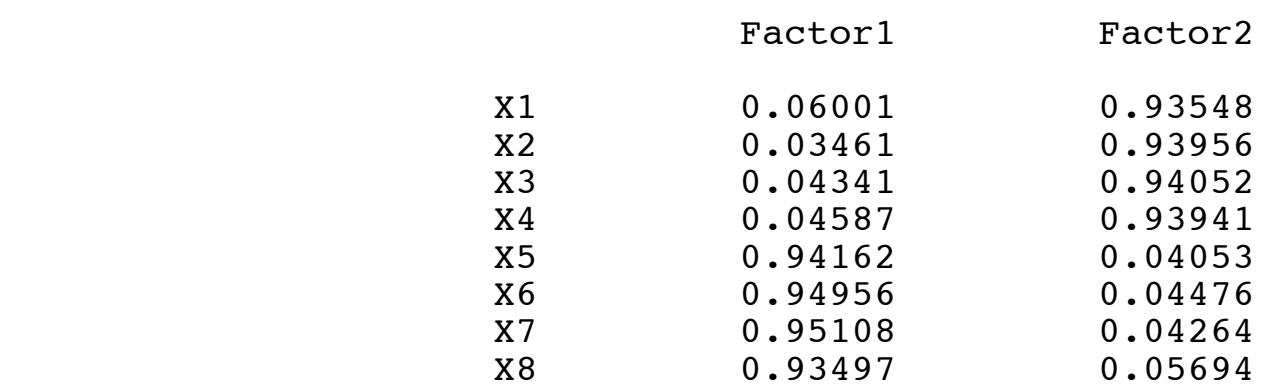

# The Truth

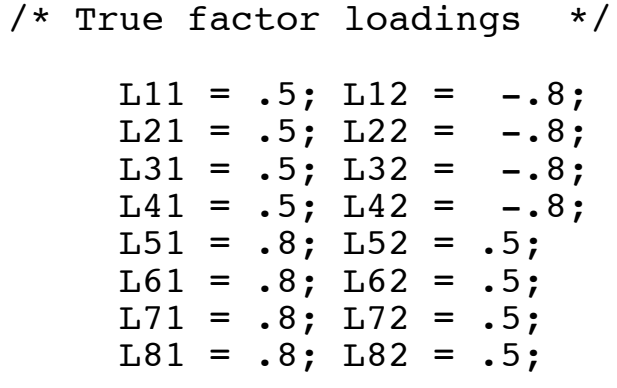